AutoCAD Free

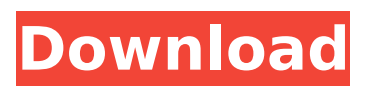

### **AutoCAD Crack + Free Download**

The first version of AutoCAD 2022 Crack was a small desktop app that supported plotting of planar curves, splines, and solids. Later versions supported many additional geometric operations, as well as the ability to draft any architectural drawing. By the year 2000, AutoCAD Serial Key was the most widely used CAD application on desktop personal computers. In recent years, the software has been ported to mobile devices, e.g., smartphones, tablets, and touch screen computers. Using the Designer Panel Click on the "Designer Panel" button in the status bar, or click on the toolbars button in the status bar to open the Designer Panel. 2 3 Double-click on a drawing view to open the drawing and toggle the drawing views. 4 Click on the "View" tab, and choose one of the available drawing views. 5 6 The Designer Panel opens on the right side of the main screen, as shown below. 7 8 Click on the "Edit" tab to open the drawing editor. 9 Click on the "Tools" tab to open the standard tool palette. 10 11 Click on the "View" tab to open the designer panel. 12 Click on the "View" tab, and choose one of the drawing views, as shown below. 13 Click on the "Edit" tab to open the drawing editor, as shown below. 14 Click on the "Design" tab to open the block palette. 15 Use the "Tool" palette to select and insert a standard tool from the standard palette. 16 Click the "Selection" tab, and use the first drop-down list to select either "Selection Lock" or "Objects." 17 Use the "Size/Position" tab to adjust the size and position of the selected tool. 18 Use the "Placement" tab to adjust the placement of the selected tool. 19 Use the "Lock" tab to lock the position and size of the tool. 20 Click the "Size/Rotation" tab to adjust the size and rotation of the selected tool.

### **AutoCAD Crack + [Mac/Win] [Updated]**

See also List of CAD editors List of visual programming languages Vectorworks CAD-automation Comparison of CAD editors List of 3D modeling software References Further reading External links Autodesk Architectural Desktop Blog - Windows and Mac OS X Autodesk Accelescents - iOS apps for the iPad, iPhone, iPod touch and Mac Autodesk Project Aero - Mac OS X Autodesk Project Navigator - Mac OS X Autodesk Project MAX - Mac OS X Autodesk Project - Windows Autodesk Architectural Desktop - for iOS Autodesk Project Navigator - for iOS Autodesk Project MAX - for iOS Autodesk Project Aero - for iOS Autodesk Project - for iOS Autodesk Architecture Desktop - for Windows Autodesk Architecture Navigator - for Windows Autodesk Revit - for Windows and Mac OS X Autodesk Revit Architecture - for iOS Autodesk Solar - for Windows and Mac OS X Autodesk Project Server Autodesk Maya - for Windows and Mac OS X Autodesk 3ds Max - for Windows Autodesk 3ds Max Studio - for Windows Autodesk AutoCAD Crack Keygen - for Windows Autodesk AutoCAD Crack Free Download Architecture - for Windows Autodesk AutoCAD Electrical - for Windows Autodesk AutoCAD Mechanical - for Windows Autodesk AutoCAD Civil 3D - for Windows Autodesk AutoCAD Map 3D - for Windows Autodesk AutoCAD DGN - for Windows Autodesk AutoCAD Plant 3D - for Windows Autodesk AutoCAD Structure - for Windows Autodesk AutoCAD LT - for Windows Autodesk AutoCAD Architectural Desktop - for Windows Autodesk AutoCAD 2009 - for Windows Autodesk AutoCAD 2009 Professional Edition - for Windows Autodesk AutoCAD 2013 - for Windows Autodesk AutoCAD Architecture 2D - for Windows Autodesk AutoCAD Civil 3D - for Windows Autodesk AutoCAD Mechanical - for Windows Autodesk AutoCAD LT - for Windows Autodesk AutoCAD Building Edition for Windows Autodesk AutoCAD Electrical - for Windows Autodesk AutoCAD Tract 2010 - for Windows ca3bfb1094

# **AutoCAD Crack+ Free [Latest-2022]**

The default documents directory will be on your desktop, this is where you should install the generated key. Open up the Autocad program and select "Keygen" Choose the file that was generated, and double click it to activate it. On the "Activate" form, choose the options and click the "Apply" button, wait for the program to finish, and then close the window. When the program is finished, your key will have been activated. If you want to export it to an.asc file, select the key from the list of keys under the "Activate" tab. Then choose the "Export" tab and fill in the required information. Enter the name of the file you wish to export to, and press the "OK" button to export it. Now, to activate the key, you should start Autocad and on the "Keygen" tab, you should select the key you want to use from the list. You can also click on the "Import" tab and select the.asc file you exported. Note Activating a key will enable your Autocad program to work with that particular key. Limitations The Autocad Keygen is limited to the following: Autocad 7.0 on Windows or Mac OSX Applications Autodesk 3DS Max Autodesk AutoCAD Architecture Autodesk AutoCAD Civil 3D Autodesk AutoCAD 2013 Autodesk AutoCAD Mechanical 2013 Autodesk AutoCAD Electrical Design Autodesk Revit Architecture Autodesk Revit MEP 2012 Autodesk Revit Structure 2012 Autodesk Revit MEP 2012 Autodesk Revit Structure 2012 Autodesk Inventor 2008 Autodesk Inventor 2009 Autodesk Inventor 2010 Autodesk Inventor 2011 Autodesk Inventor 2012 Autodesk Inventor 2013 Autodesk Inventor 2014 Autodesk Inventor 2015 Autodesk Inventor 2016 Autodesk Inventor 2017 Autodesk Inventor 2018 Autodesk Inventor 2019 Autodesk Inventor 2020 Autodesk Inventor 2021 Autodesk Inventor 2022 Autodesk Inventor Next Autodesk Inventor 2020 2.0 Autodesk Invent

## **What's New in the AutoCAD?**

Rapidly send and incorporate feedback into your designs. Import feedback from printed paper or PDFs and add changes to your drawings automatically, without additional drawing steps. (video: 1:15 min.) Markup Assist: Make text and other symbols more legible. Quickly add missing dots, crosses, exclamation marks, and other symbols that will improve your work's readability. (video: 1:18 min.) Make text and other symbols more legible. Quickly add missing dots, crosses, exclamation marks, and other symbols that will improve your work's readability. (video: 1:18 min.) Markup Management: Organize your annotations into libraries, sheets, or tags. Use AutoCAD's built-in functions to create and manipulate libraries, add and edit sheets, and move, copy, and hide tags. You can also share them with other people. (video: 1:16 min.) Organize your annotations into libraries, sheets, or tags. Use AutoCAD's built-in functions to create and manipulate libraries, add and edit sheets, and move, copy, and hide tags. You can also share them with other people. (video: 1:16 min.) Tag Preview: View detailed tags for the text and drawing elements you select. You can highlight elements and annotate them—even edit tags. (video: 1:18 min.) View detailed tags for the text and drawing elements you select. You can highlight elements and annotate them—even edit tags. (video: 1:18 min.) Tagged Layout: Change the layout of linked sheets and tag sheets. You can now link sheets together (as stacks, layers, or both) and tag them separately. You can then rearrange and edit the linked layouts. (video: 1:10 min.) Change the layout of linked sheets and tag sheets. You can now link sheets together (as stacks, layers, or both) and tag them separately. You can then rearrange and edit the linked layouts. (video: 1:10 min.) Auto Tables: Design math and data tables more easily and add them automatically to drawings. Quickly add a table anywhere in your drawing, generate the table data, and insert it in the table cells. Use the Auto Tables function in the Table menu. (video: 1:19 min.) Design math and data tables more easily and add them automatically to

# **System Requirements For AutoCAD:**

PC Recommended Specifications OS: Win 7, 8, 8.1 (64 bit) CPU: 2.6 GHz or faster Core i3 processor, 2.8 GHz or faster Core i5 processor, or 3.2 GHz or faster Core i7 processor Memory: 4 GB RAM Graphics: NVIDIA GeForce GTX 760 or AMD Radeon R9 280 or better Storage: 100 GB available space Additional Notes: System Requirements: PC Required Specifications OS: Win 7, 8,

<http://patsprose.com/PatriciaBenagesBooks/Artlcles>

<https://pi-brands.com/wp-content/uploads/2022/07/AutoCAD-24.pdf>

[https://hitcher.net/wp-content/uploads/2022/07/AutoCAD\\_Crack\\_\\_License\\_Code\\_\\_Keygen.pdf](https://hitcher.net/wp-content/uploads/2022/07/AutoCAD_Crack__License_Code__Keygen.pdf) <https://aglgamelab.com/autocad-activator-free-2022-latest/>

<https://croatiansincleveland.com/wp-content/uploads/2022/07/AutoCAD-13.pdf>

<https://www.digitalpub.ma/advert/autocad-24-1-crack-keygen-full-version-for-windows-2022-latest/> <http://www.elorodigital.com/wp-content/uploads/2022/07/kaarjoe.pdf>

[https://deseosvip.com/wp-](https://deseosvip.com/wp-content/uploads/2022/07/AutoCAD_Crack___With_Full_Keygen_Download_PCWindows_Latest.pdf)

[content/uploads/2022/07/AutoCAD\\_Crack\\_\\_\\_With\\_Full\\_Keygen\\_Download\\_PCWindows\\_Latest.pdf](https://deseosvip.com/wp-content/uploads/2022/07/AutoCAD_Crack___With_Full_Keygen_Download_PCWindows_Latest.pdf) <https://kalapor.com/autocad-free-download-april-2022/>

<http://dragonsecho.com/?p=13752>

<https://extremesound.ru/autocad-crack-mac-win-april-2022-9994/>

<https://supercitas.online/blog/autocad-crack-with-key/>

<https://www.myai-world.com/autocad-crack-latest-2022-3/>

<https://www.mein-hechtsheim.de/advert/autocad-crack-activator-free-download-3264bit-latest-2022/>

<https://sagitmymindasset.com/business/autocad-crack-download-for-windows-2/>

<https://jakharris.africa/autocad-2023-24-2-crack-activation-code-download-3264bit/>

<http://facebizarre.com/2022/07/23/autocad-crack-activation-updated-2022/>

<https://pizzeriaminerva.es/wp-content/uploads/2022/07/AutoCAD-6.pdf>

[https://wellnessblockchainalliance.com/wp-](https://wellnessblockchainalliance.com/wp-content/uploads/2022/07/AutoCAD_Crack__Activation_Code.pdf)

[content/uploads/2022/07/AutoCAD\\_Crack\\_\\_Activation\\_Code.pdf](https://wellnessblockchainalliance.com/wp-content/uploads/2022/07/AutoCAD_Crack__Activation_Code.pdf)

<https://myblogtime.com/wp-content/uploads/2022/07/broonev.pdf>